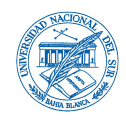

1

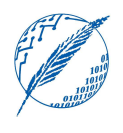

# Proyecto Testing Funcional y de Aceptación

Fecha Límite de Entrega: 3 de Junio de 2019

#### 1. Descripción General

El proyecto consiste en el desarrollo y la ejercitación de casos de prueba siguiendo técnicas de testing de caja negra. En particular, se construirán casos de prueba utilizando la técnica de partición de clases de equivalencia y casos de prueba en base a las técnicas de testing de aceptación de usuario. Para construir y ejercitar estos casos de prueba, cada comisión utilizará las especificaciones y el software desarrollado para el Proyecto de la materia Bases de Datos en el 2do cuatrimestre de 2018 (PBD2018)<sup>1</sup>. . Este documento detalla las actividades a resolver en el proyecto, así como también sus pautas de entrega.

## 2. Consideraciones de las Comisiones y el PBD2018

Las comisiones deberán estar conformadas por no más de dos alumnos y tendrán que inscribirse en la planilla de inscripción de comisiones provista por la cátedra. La fecha límite para inscribir una comisión es el día 27 de Mayo de 2018.Todo alumno que no se haya inscripto en la planilla pasada la fecha límite conformará automáticamente una comisión de un integrante.

Cada comisión deberá utilizar el software que desarrolló alguno de sus integrantes para el PBD2018. En caso de que esto no sea posible, solicitamos a la comisión contactarse a la brevedad con el asistente de la materia.

En la página web de la materia se encuentran disponibles los enunciados originales de los proyectos de BD2018.

### 3. Actividad I – Testeo de Clases de Equivalencia

Este ejercicio consiste de la construcción y la posterior ejecución de casos de prueba utilizando la técnica de partición de clases de equivalencia sobre varias funcionalidades desarrolladas en el PBD2018. A continuación se detalla sobre qué funcionalidades de PBD2018 se debe trabajar:

- a. (Etapa 2 Ej.2.a) Realizar consultas a la base de datos ingresando sentencias SQL. Funcionalidad completa.
- b. (Etapa 2 Ej.2.b)Simular consultas de saldo y movimientos sobre cajas de ahorro en un cajero automático (ATM). Funcionalidad correspondiente a ingreso y verificación de PIN.
- c. (Etapa 2 Ej.2.b) Simular consultas de saldo y movimientos sobre cajas de ahorro en un cajero automático (ATM). Funcionalidad de obtener últimos movimientos.
- d. (Etapa 2– Ej.2.c) Creación de Préstamos. Funcionalidad de logueo.

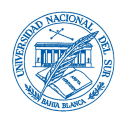

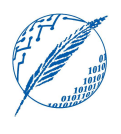

e. (Etapa 3 – Ej. 2) Extensión de opciones para Cajero Automático. Funcionalidad de realizar Transferencia.

Para cada una de estas funcionalidades se deberá:

- Brindar una especificación funcional en base a lo descripto en los enunciados del PBD2018, detallando las características de los datos de entrada y los resultados esperados (tanto correctos como incorrectos). Si así lo desea, puede extender los requisitos sobre los datos de entrada.
- Realizar una partición de clases de equivalencia a partir de los valores de los datos de entrada para realizar un cubrimiento completo. Debe brindarse una descripción detallada de las clases de equivalencia elegidas, destacando la relación de cada una con los datos de entrada de la funcionalidad.
- Construir los casos de prueba utilizando la técnica de árboles de clasificación a partir de las clases de equivalencia elegidas, siguiendo la aproximación fuerterobusta revisada mostrada en clase. Deberá mostrarse claramente cómo a partir del árbol se deriva cada caso de prueba.
- Presentar una descripción detalla de los casos de prueba, donde para cada caso de prueba deberá identificar con qué clases de equivalencia se corresponde, su resultado esperado, su resultado obtenido en caso de que se pueda ejecutar, y la causa en caso de que no se haya podido ejecutar.

#### 4. Actividad II – Extensión del PBD2018

Deberá extender software del PBD2018 con dos nuevas funcionalidades: una para guardar nuevos clientes y otra para guardar nuevas cuentas.

- Para la primera funcionalidad, el sistema debe permitir ingresar todos los datos del cliente a guardar. Además de los controles asociados a la validez de cada dato determinado en PBD2018 (Etapa 2), se busca controlar que no exista un cliente con el mismo tipo y número documento de identidad y que el tipo sea uno de los permitidos como así también que el número de documento tenga una extensión en dígitos acorde. Si algún dato no es válido debe reportarse un error; en caso contrario, se deberá almacenar el nuevo cliente.
- Para la segunda funcionalidad, el sistema debe proveer una interfaz para crear una nueva caja de ahorro, permitiendo ingresar todos sus datos. Además de los controles asociados a la validez de cada dato determinados en PBD2018 (Etapa 2), debe controlarse si la el tipo y número de documento ingresados corresponden a un cliente existente o no. En caso de no existir, el sistema deberá brindar la opción de crear un nuevo cliente utilizando/invocando la funcionalidad arriba mencionada para guardar nuevos clientes. Si algún dato no es válido deberá reportarse un error; en caso contrario, se deberá almacenar la nueva caja de ahorros.

Para cada una de estas nuevas funcionalidades, se deberán crear y ejecutar casos de prueba siguiendo las consignas asociadas a las funcionalidades de la Actividad I.

Considerando las nuevas funcionalidades desarrolladas en la Actividad II, se deberá:

### 5. Actividad III – UserAcceptanceTests

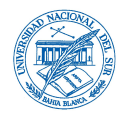

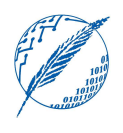

- b. Presentar UATs para las historias de usuario del inciso anterior.
- c. Ejecutar cada UAT y reportar los resultados.

Para los incisos b y c utilice las plantillas presentadas por la cátedra.

## 6. Actividad IV – Presentación del Proyecto

Para esta actividad, la comisión deberá efectuar una presentación de lo desarrollado en las actividades anteriores. Esta actividad no forma parte de la entrega con fecha límite del 3 de Junio (o su re-entrega el 27 de Junio), sino que será la actividad de cierre del proyecto. Los detalles acerca de la fecha de la presentación y del tiempo disponible para cada comisión serán brindados en el transcurso del cuatrimestre.

### 7. Consideraciones y Pautas de Entrega

#### Entrega:

- Los entregables del proyecto son los fuentes del software completo y un informe con la resolución de las actividades (I, II y III).
	- $\circ$  SÓLO deberán entregarse los fuentes (.java) del software implementado! En caso de utilizar librerías externas, deberá documentarse cuáles son y cómo fueron empleadas.
	- o Ante la imposibilidad de compilar el software entregado por parte de la comisión, la cátedra considerará la entrega como desaprobada.
- La entrega debe realizarse vía e-mail a la dirección de correo del asistente (marcelo.j.endara@gmail.com / mjen@cs.uns.edu.ar ), adjuntando un archivo .zip que contenga los entregables.
- La fecha límite de entrega es el día 3 de Junio de 2019 a las 23:59hs.
- **.** Los proyectos entregados fuera de término serán considerados desaprobados.

#### Desaprobación y Re-Entrega:

Las comisiones desaprobadas (o aquellas a las que se les indique que deben realizar cambios mayores) tendrán la posibilidad de una única re-entrega del proyecto, con fecha límite el día 27 de Junio de 2019. La desaprobación de la re-entrega del proyecto implica la desaprobación del cursado de la materia.